# Artwork Evolution

#### Paul Solt

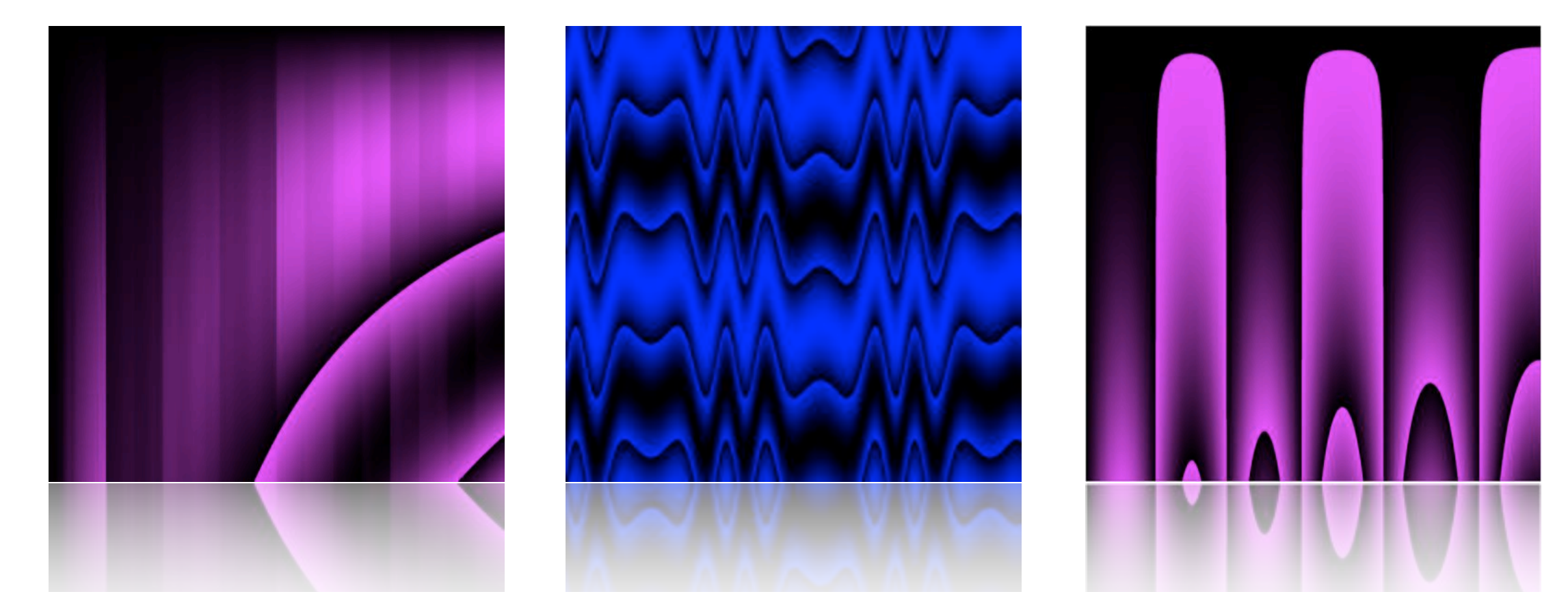

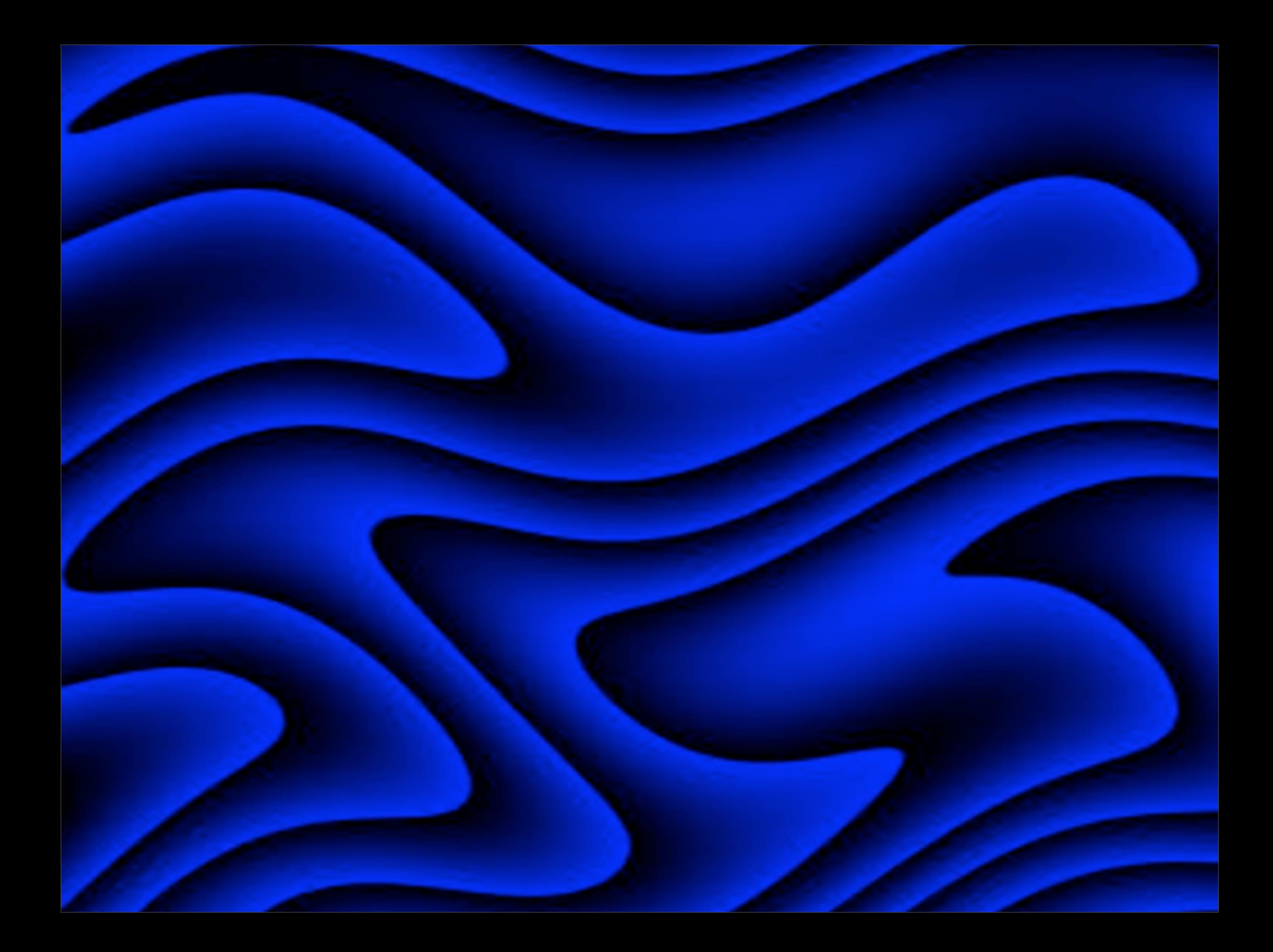

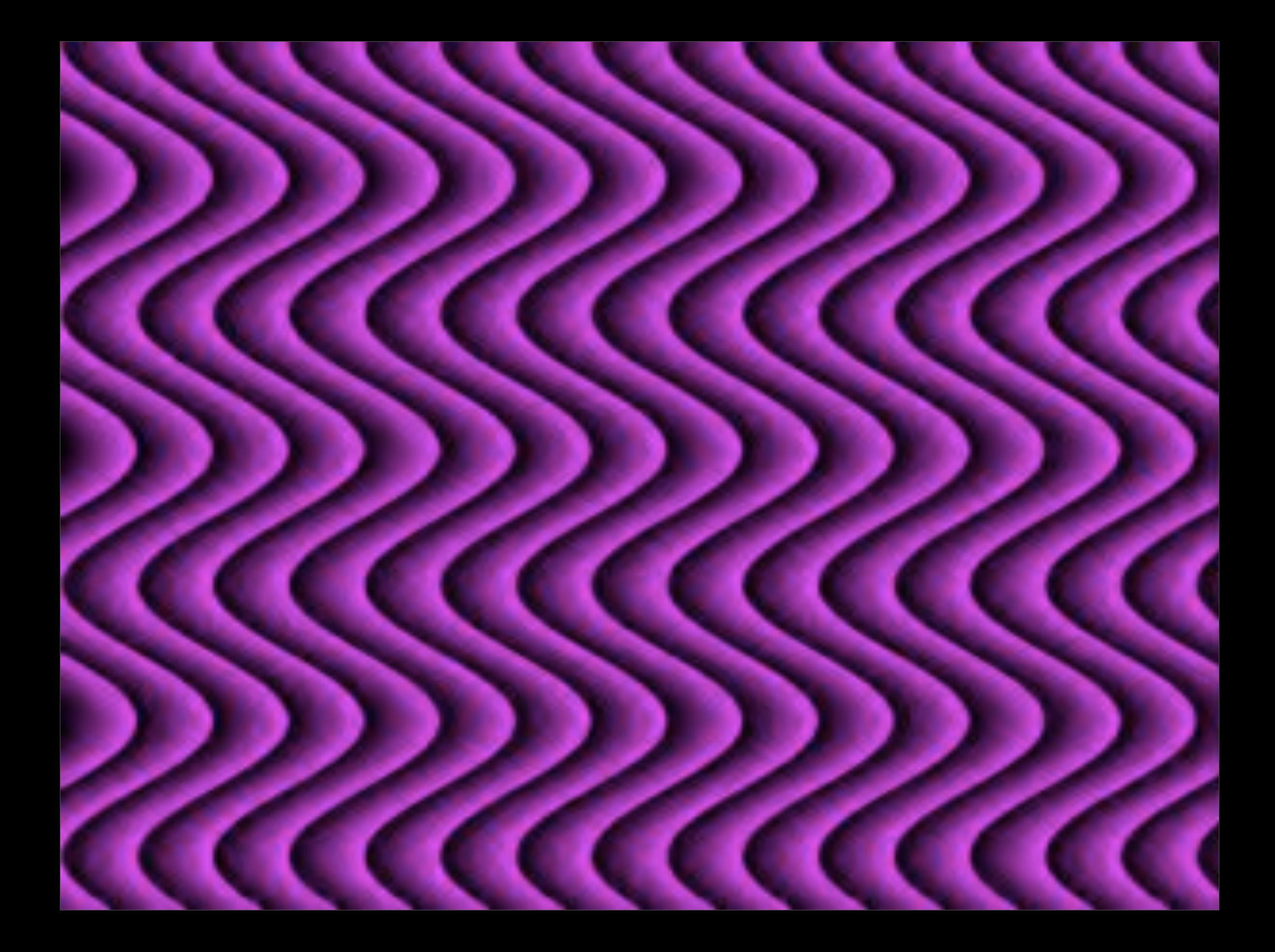

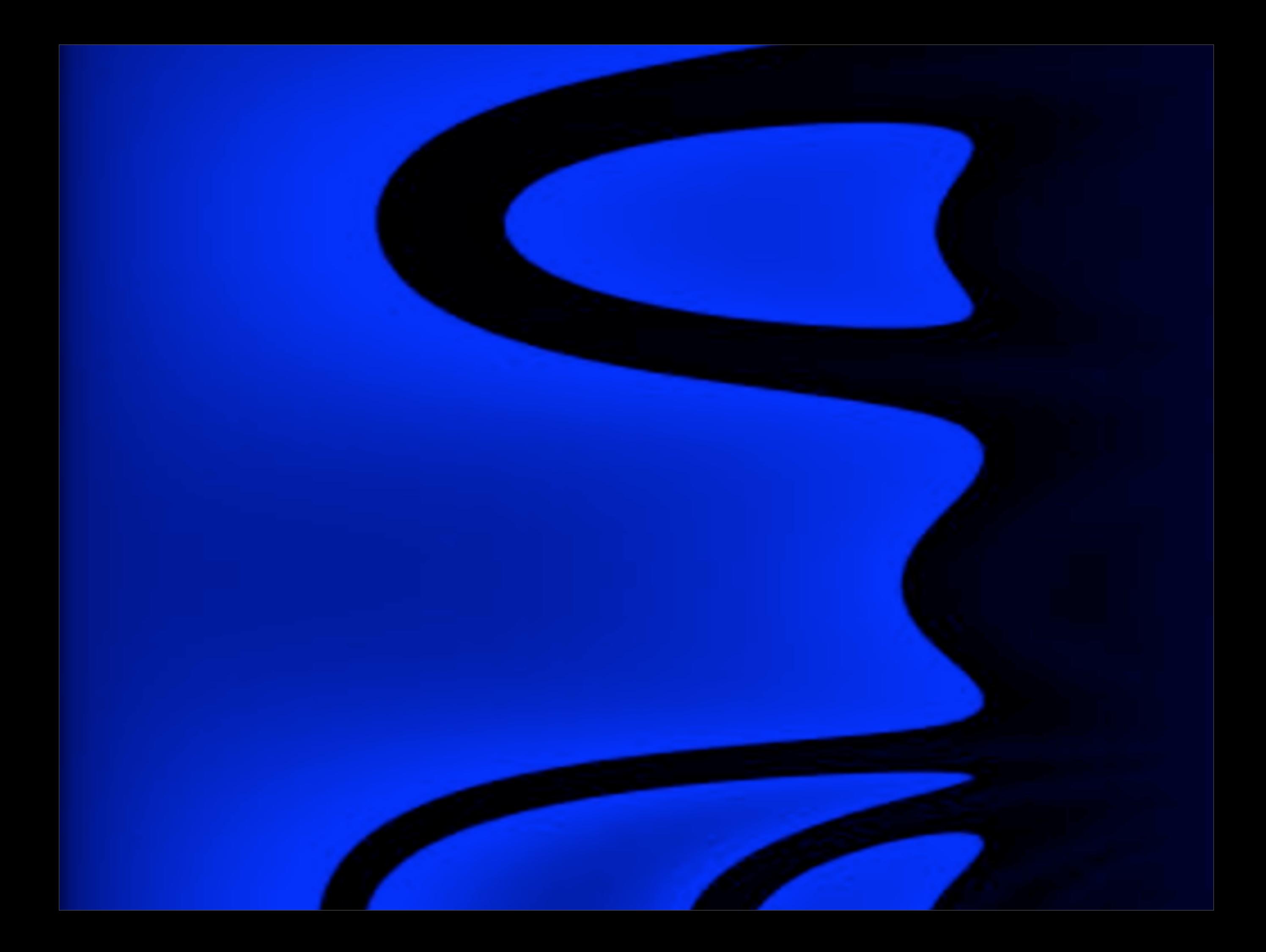

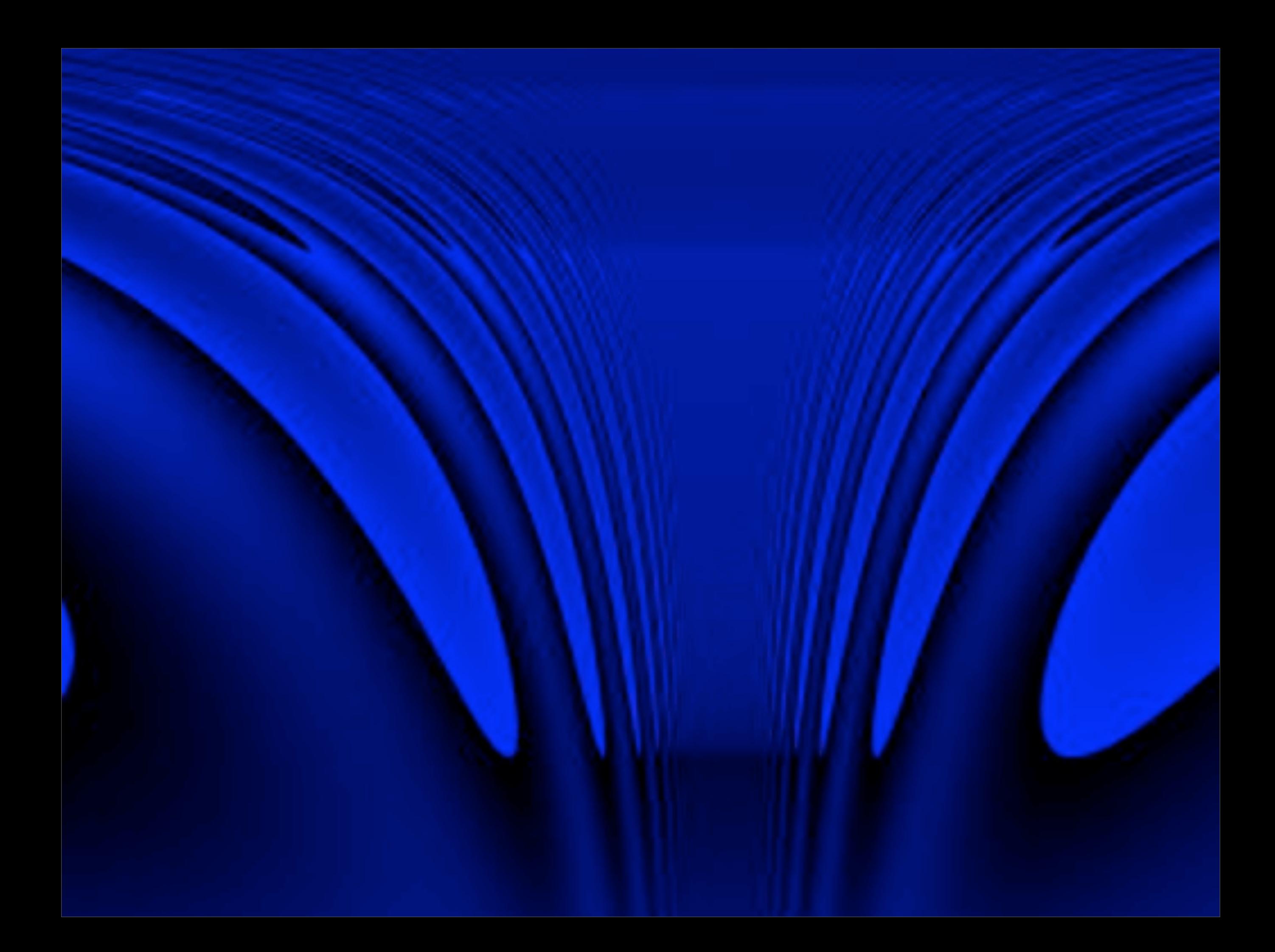

#### Problem

- Digital artwork creation is hard
	- Digital textures == Artist
	- **Procedural textures == Programmer**  $\frac{1}{\text{color}}$  color varyTileColor(color Cin; float index, varyHue, varySat, varyLum;) {

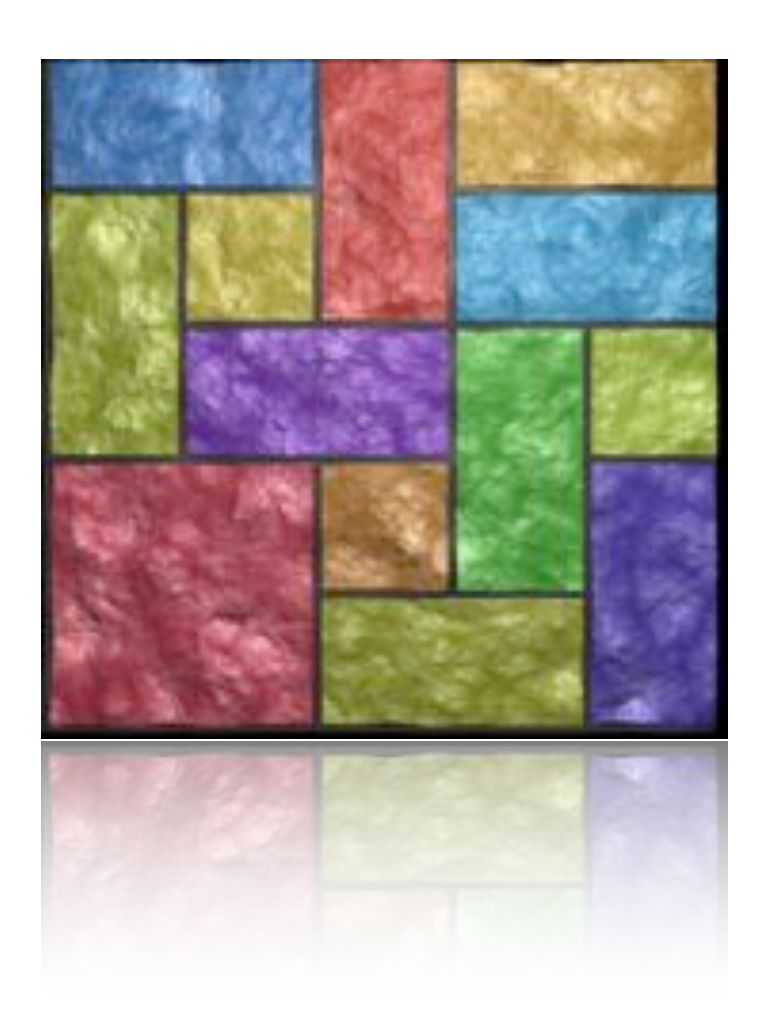

```
// A tile 5x5 grid shader using fBm noise to create displacement perturbations
// and turbulence noise for color alterations.
// Paul Solt
// 4-26-09
```

```
#define snoise(x) (2*noise(x)-1)
```

```
float fBm(point p; uniform float octaves, lacunarity, gain) {
           varying float sum = 0, amp = .1;
           varying point pp = point "shader" p;
           uniform float i;
```

```
for(i = 0; i < octaves; i+=1) {
            sum += amp * snoise(pp):
            amp * = gain; pp * = lacunarity;
```

```
}
return sum;
```
}

}

}

```
float turbulence(point p; uniform float octaves, lacunarity, gain) {
           varying float sum = 0, amp = 1.2;
           varying point pp = point "shader" p;
           uniform float i;
```

```
for(i = 0; i < octaves; i + = 1) {
            sum += amp * abs(snoise(pp));amp * = gain; pp * = lacunarity;
}
return sum;
```
 $color Chsl = \text{ctransform}$  ("hsl", Cin); float  $h = comp(Chsl, 0)$ ,  $s = comp(Chsl, 1)$ ,  $l = comp(Chsl, 2)$ ;

```
h += varyHue * (cellnoise(index+3)-0.5);
s^* = 1 - varySat * (cellnoise(index-14)-0.5);
l^* = 1 - varyLum * (cellnoise(index+37)-0.5);
Chsl = color(mod(h,1), clamp(s,0,1), clamp(l,0,1));
```
return ctransform("hsl", "rgb", clamp(Chsl, color(0), color(1) ));

```
// Determines if the position is brick or mortar
color createBrick(float ss, tt, x, y, width, height;
```
color brickColor, mortarColor; float mortarThickness;) {

```
color cOut = mortarColor;
extern point P;
extern normal N;
vector Nn = normalize(N);
point Psh = point "shader" (P);
```
float  $sBrick = ss - x$ ; float  $tBrick = tt - y;$ 

if( sBrick < mortarThickness || tBrick < mortarThickness) {

```
float amp = fBm(Psh, 1, 2, .5);\text{cOut} = \text{mortarColor} \cdot \text{amp} + \text{color}(.2);P += Nn * (amp / length(vtransform("shader", Nn)));N = calculatenormal(P);
```
} else {

! !

float  $amp = fBm(Psh, 4, 2, .5)$ ; float  $t = \text{turbulence(Psh, 5, 2, .6)}$ ; // 4, 2, .5);

### Solution

- Evolutionary computing
	- Create digital **Individuals**
		- **Genotype** DNA
		- **Phenotype** Organism
	- Mate and **evolve**
		- **Crossover** trade DNA

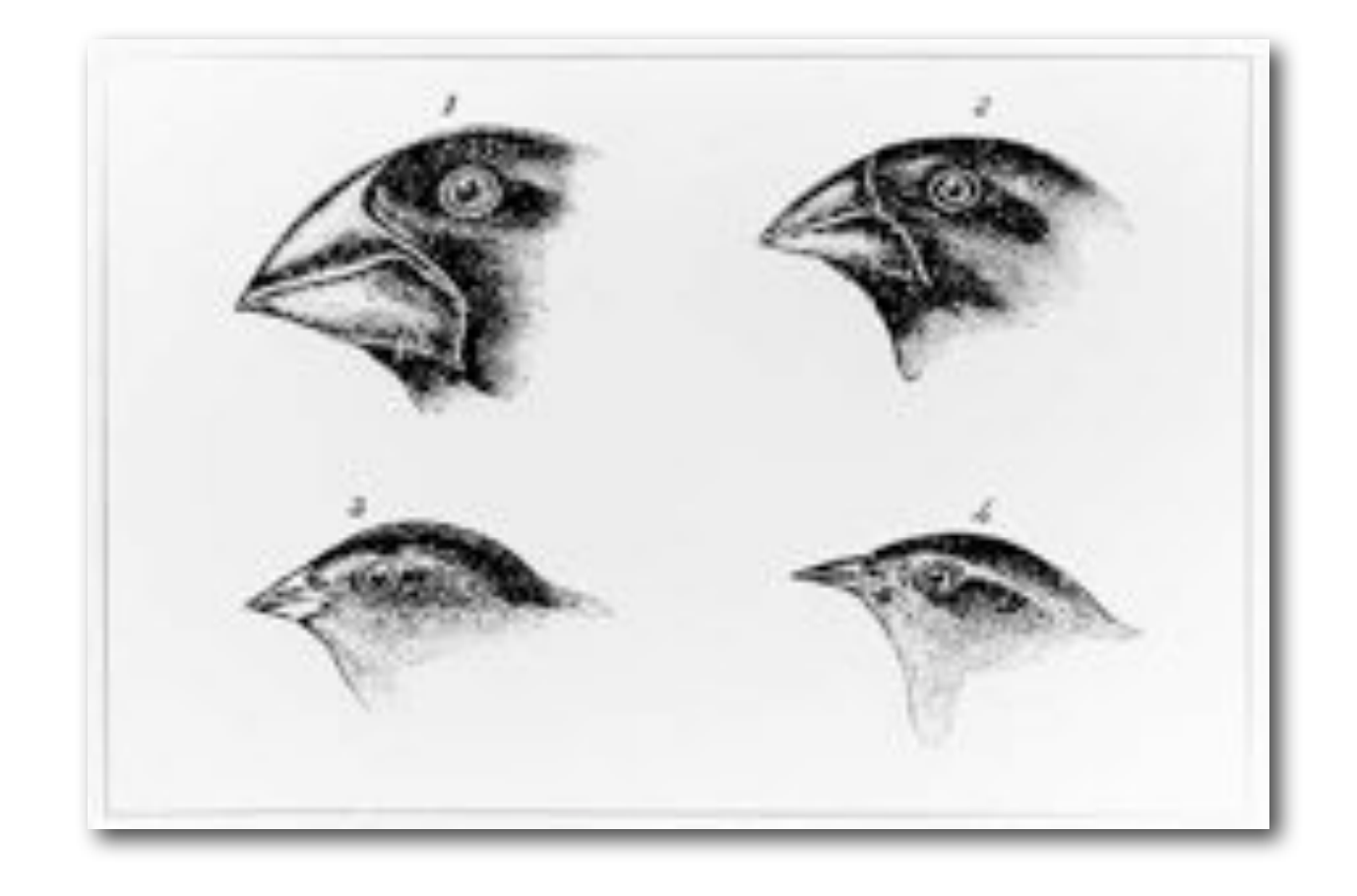

**• Mutation** - change DNA

#### Genotype

• Math expression to calculate color at a given pixel (X, Y)

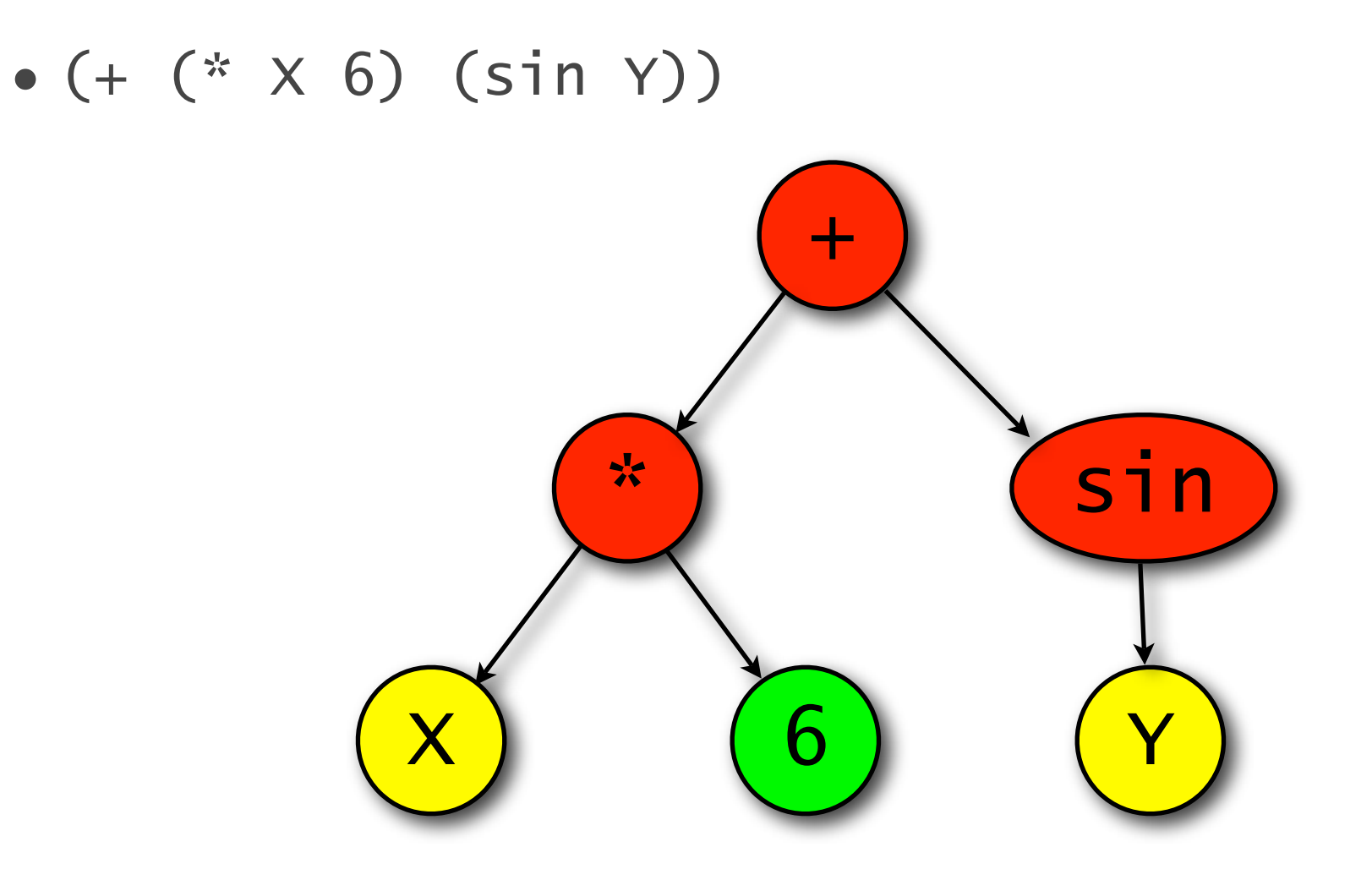

### Phenotype

• 2D image output

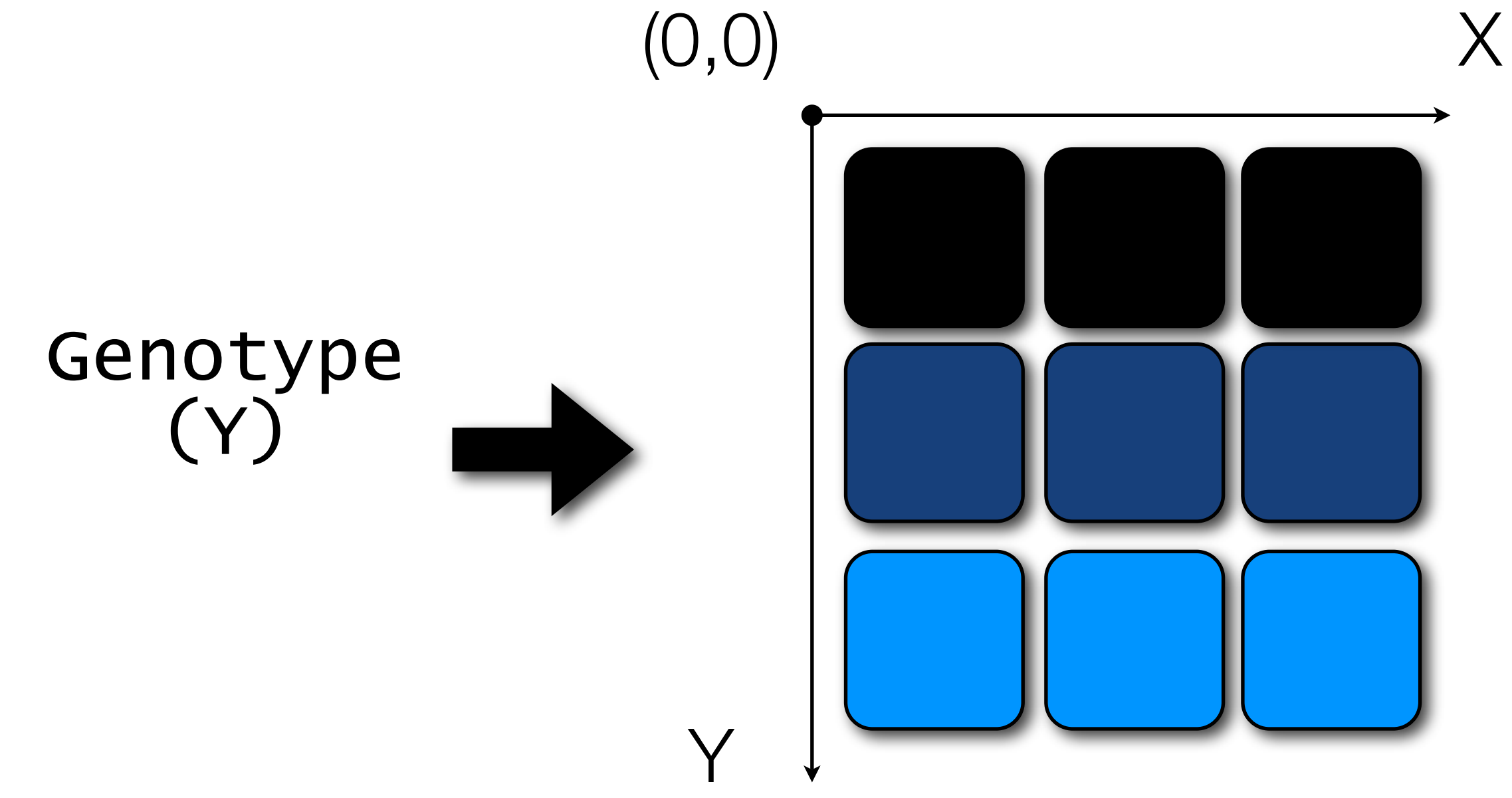

#### Crossover

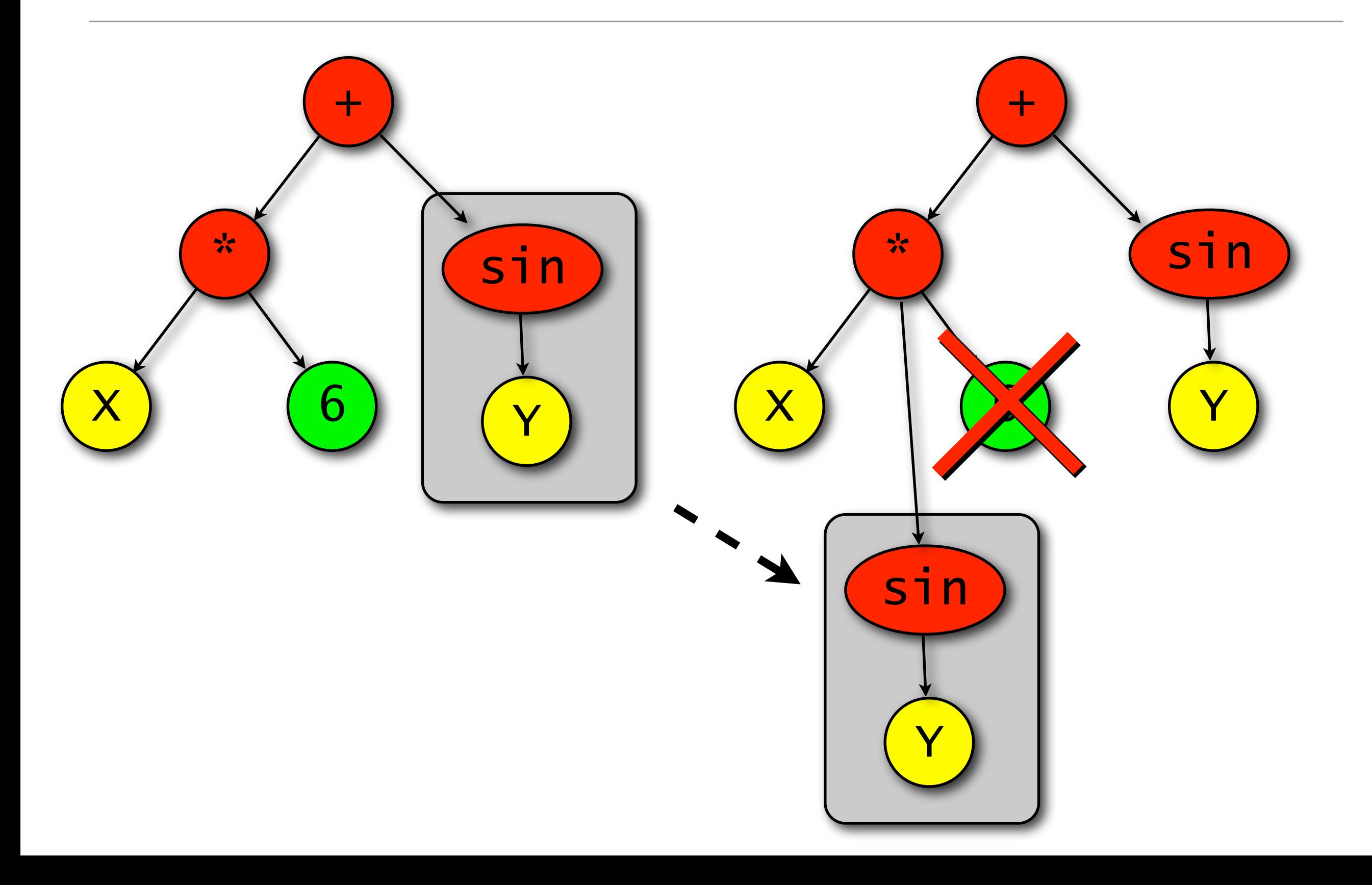

# Mutation

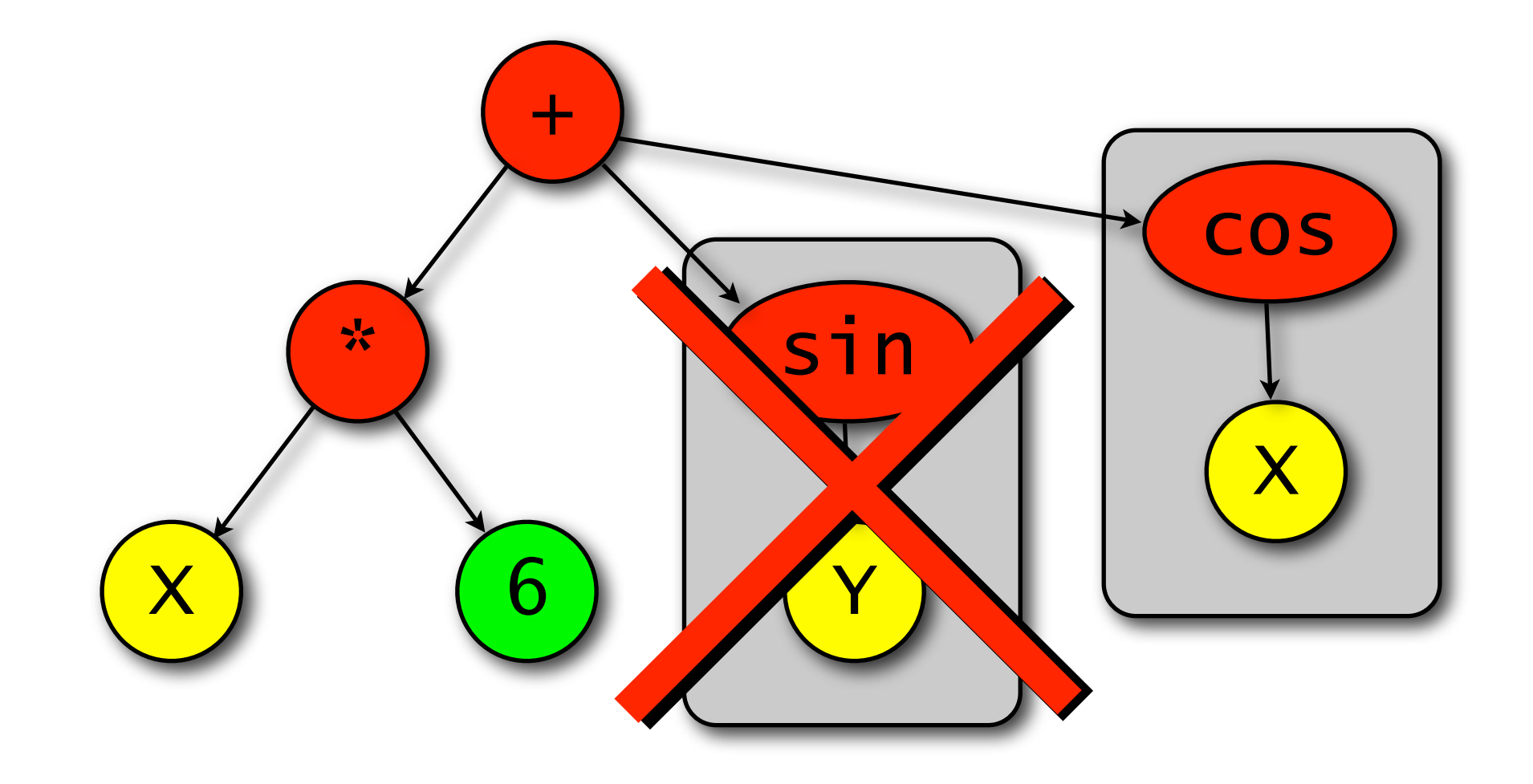

# Selection

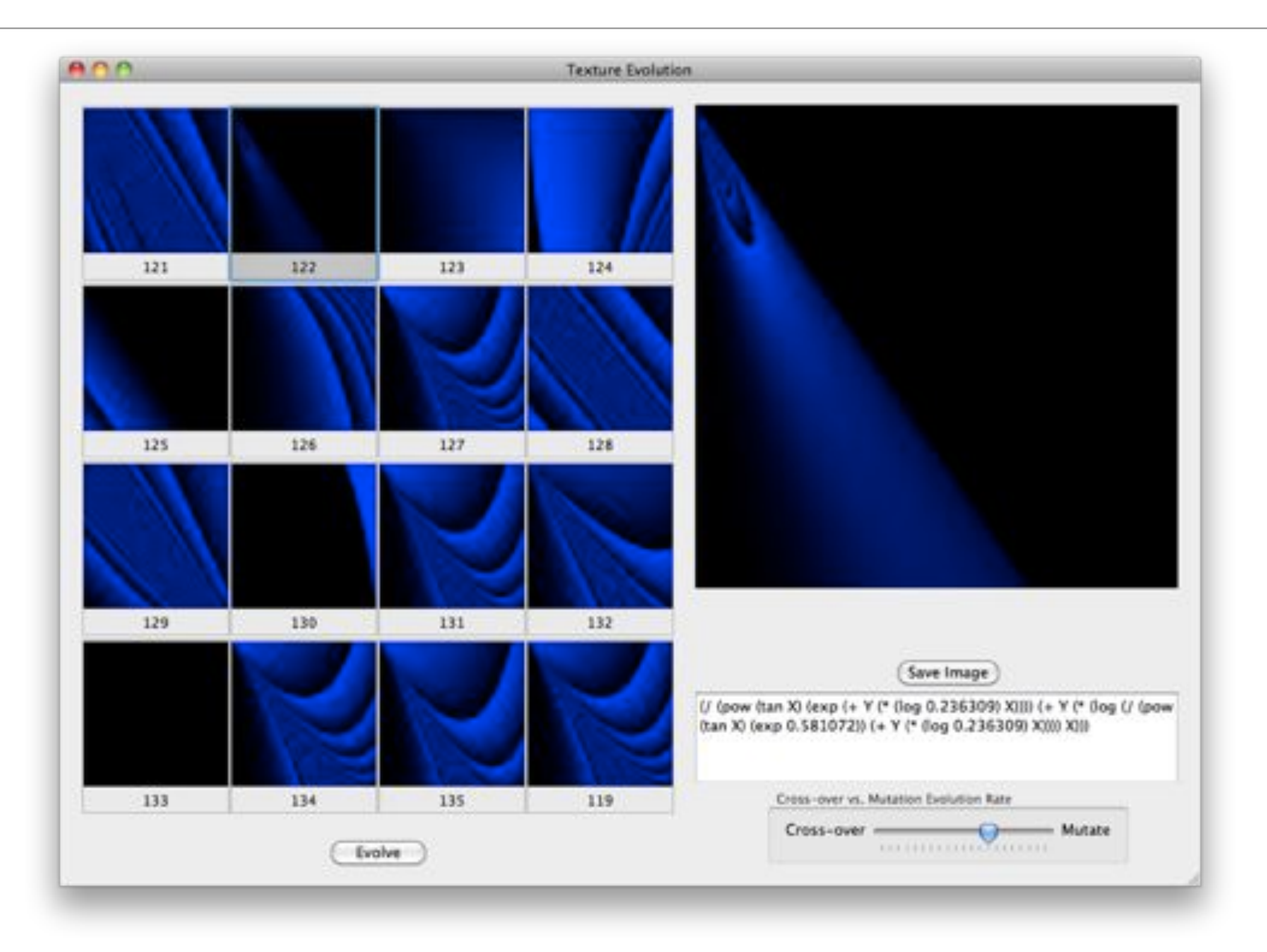

#### Demo

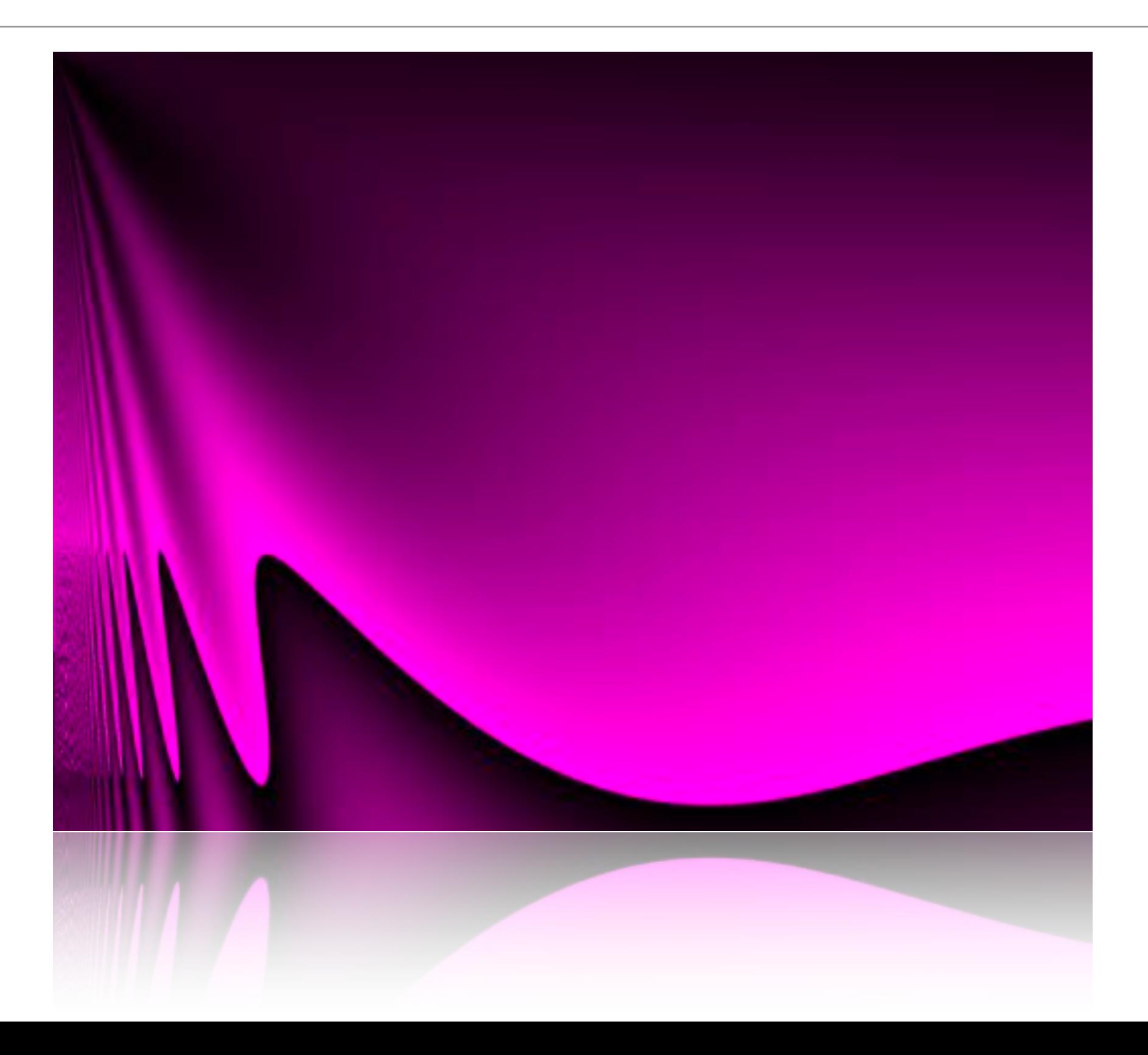

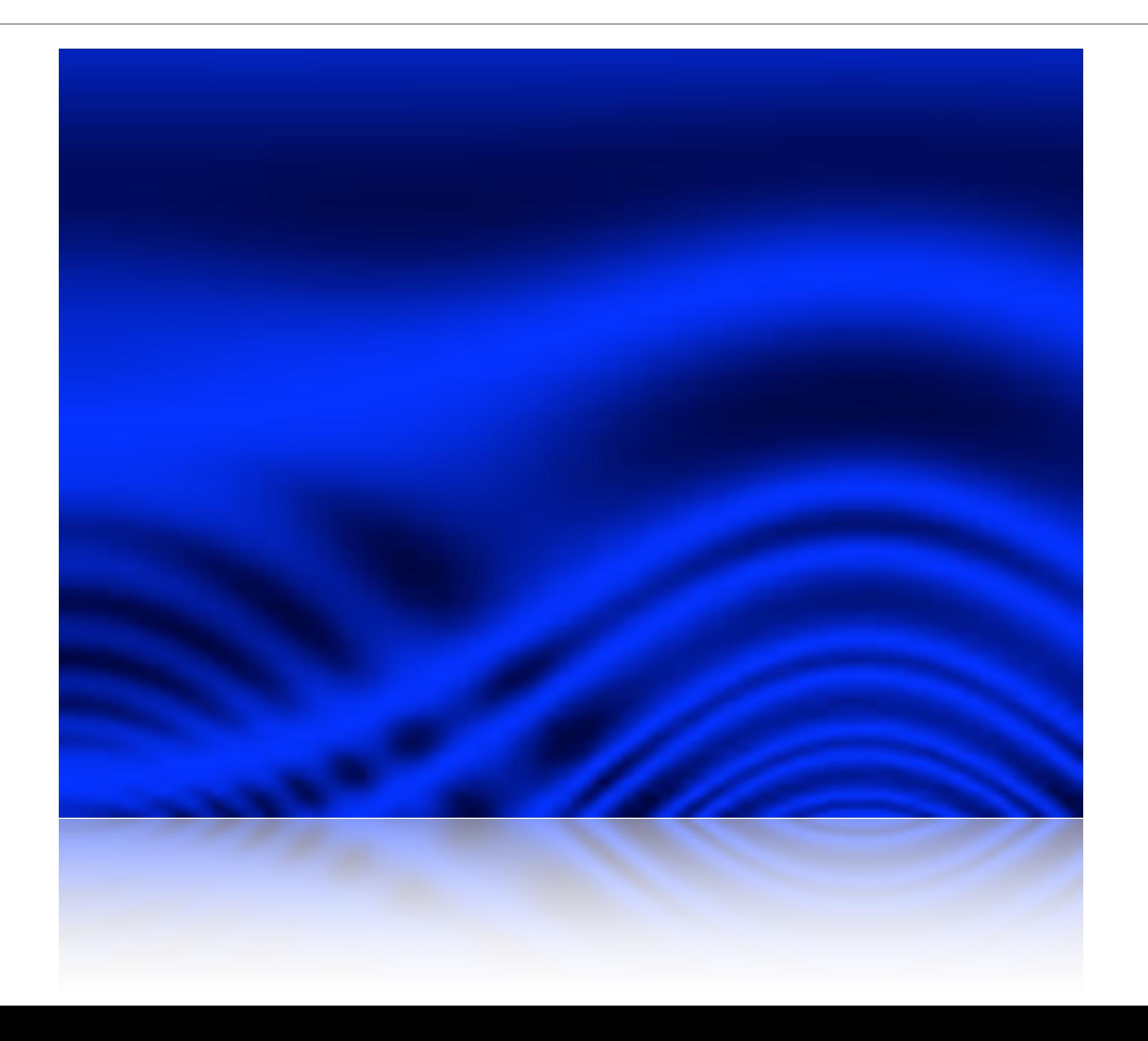

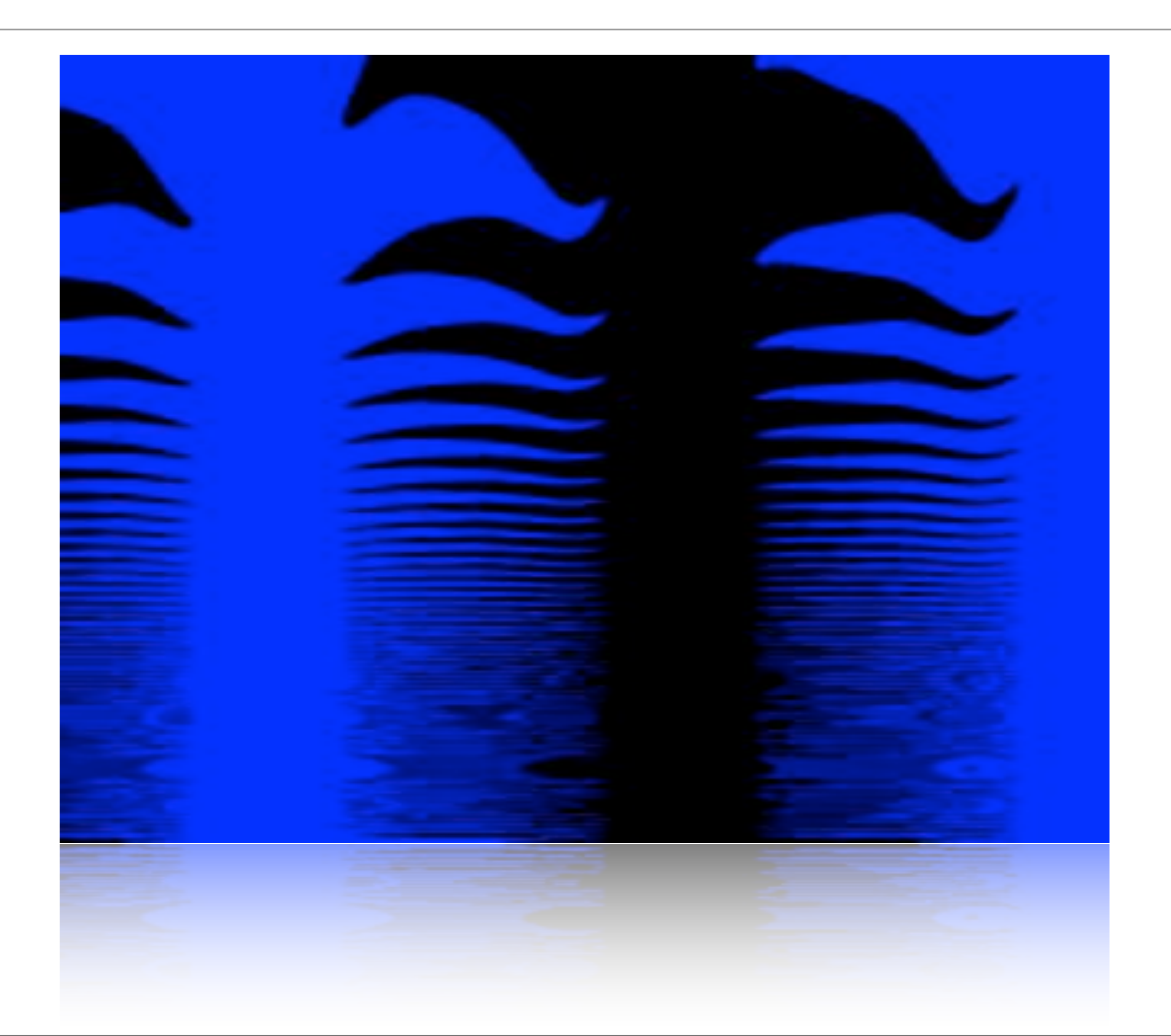

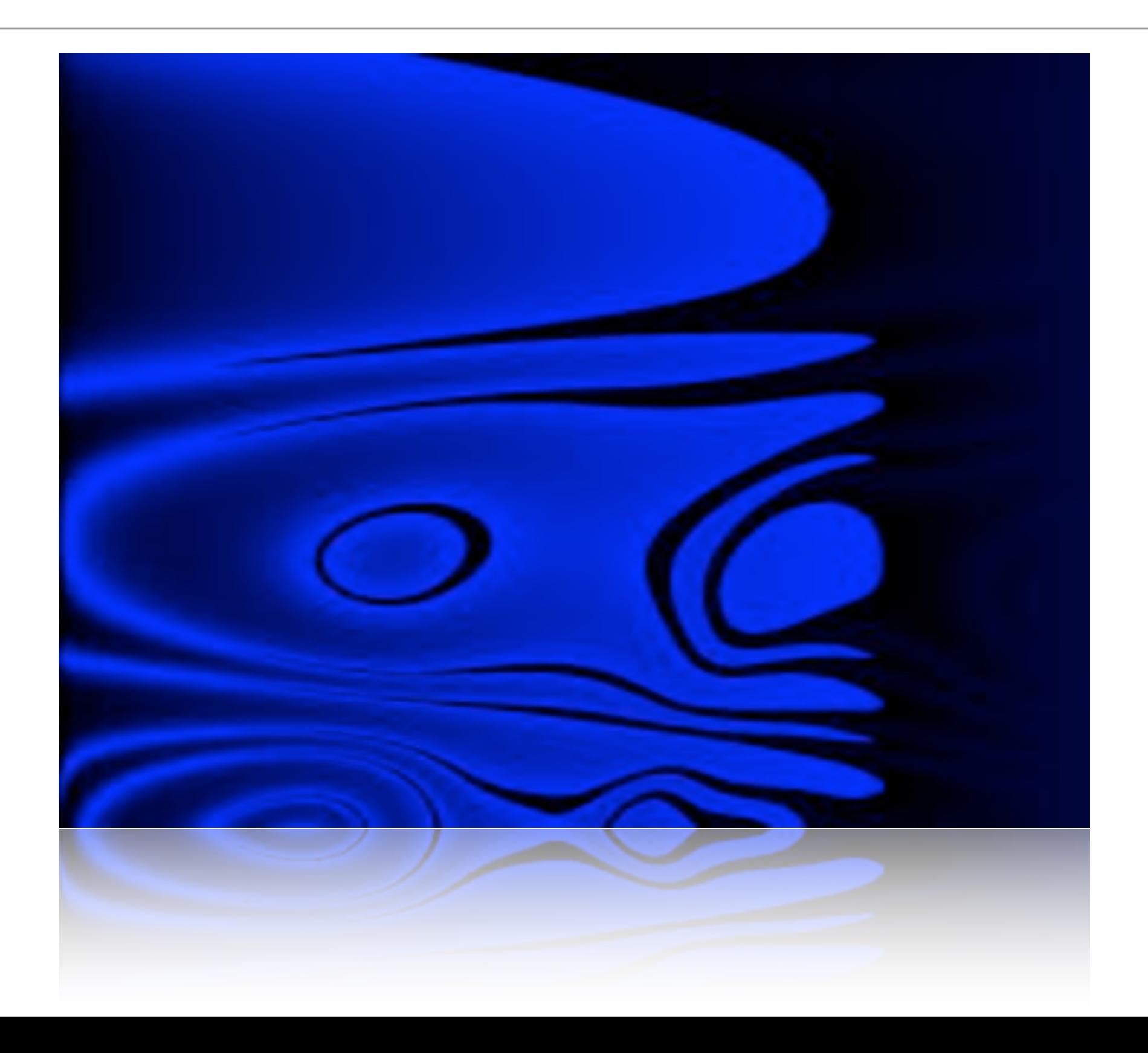

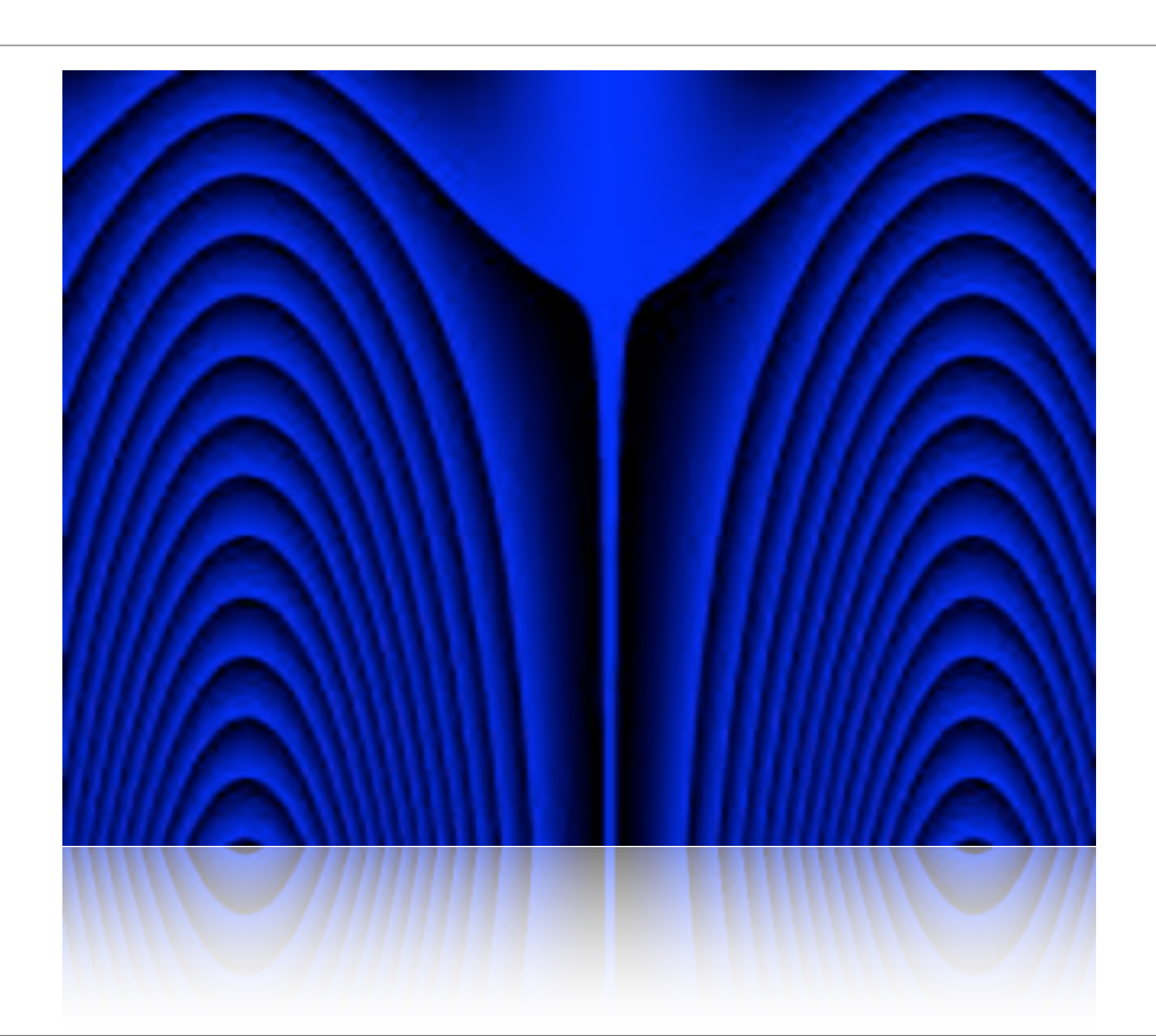

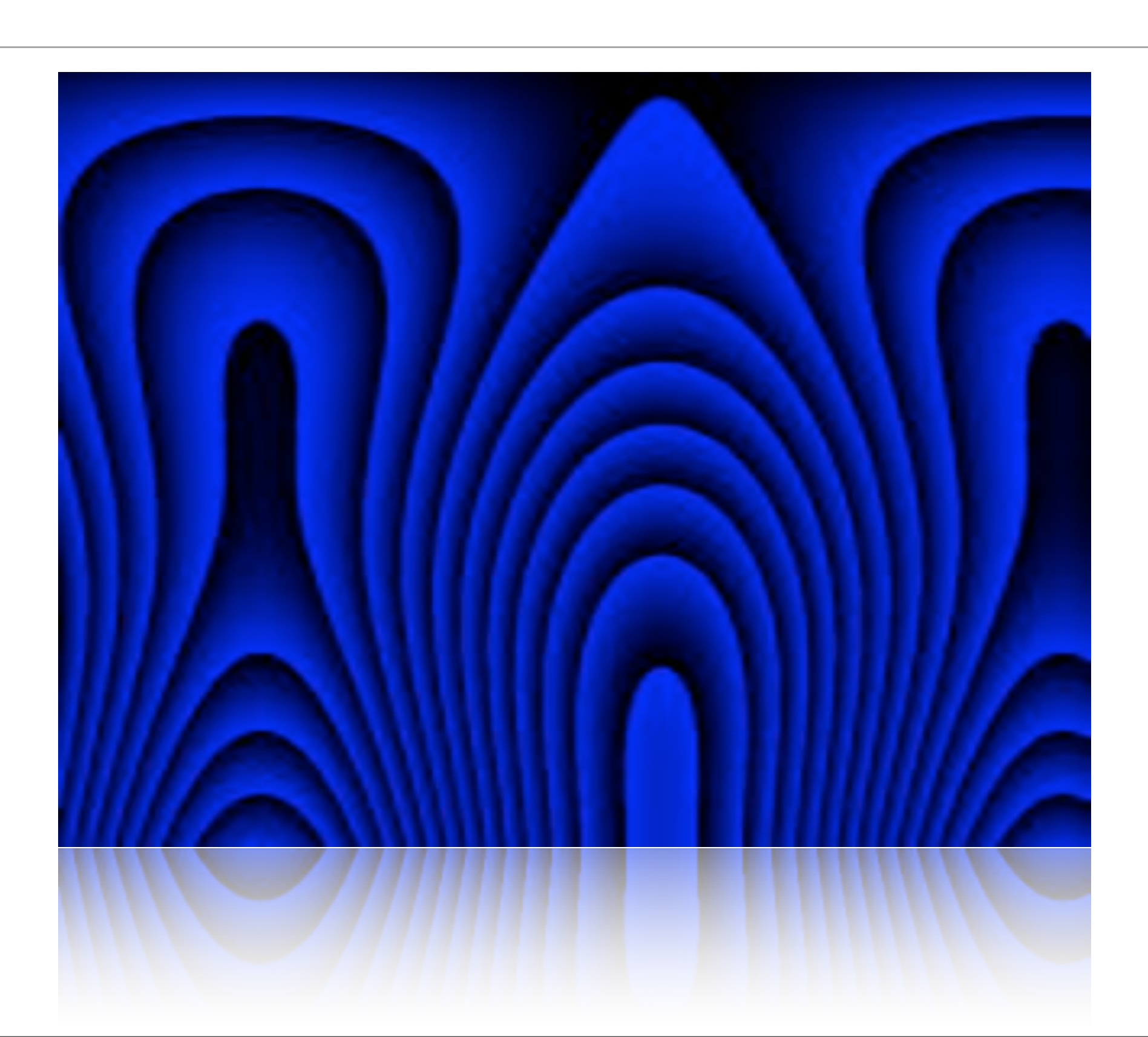

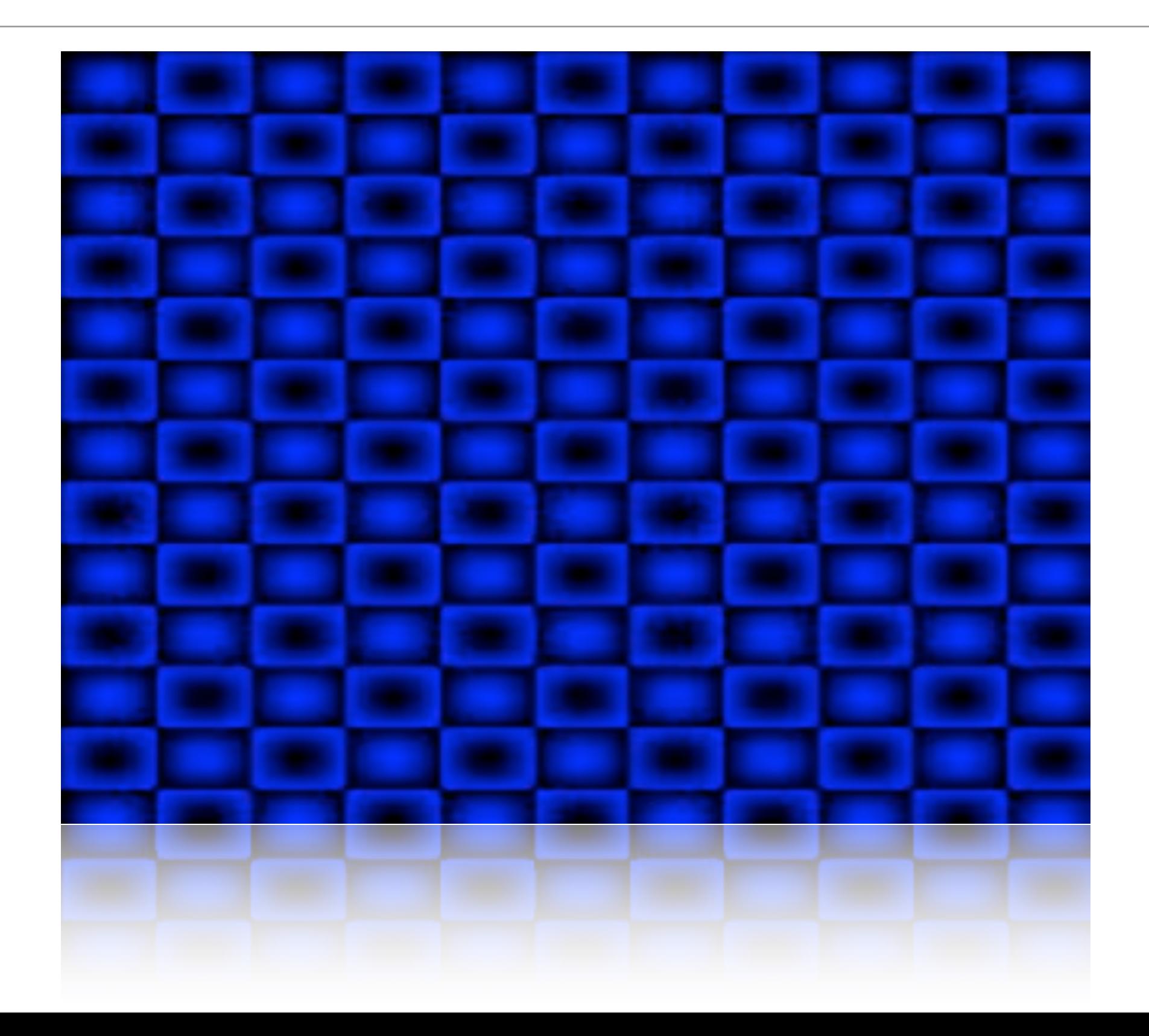

![](_page_20_Picture_1.jpeg)

![](_page_21_Picture_1.jpeg)

![](_page_22_Picture_1.jpeg)

![](_page_23_Picture_1.jpeg)

![](_page_24_Picture_1.jpeg)

![](_page_25_Picture_1.jpeg)

# Summary

- Artwork evolution can provide fast images
- No artistic or technical skill
- Artwork experimentation

(+ (log (- (sin (+ (\* X (- X 0.688415)) (cos (sin  $(+$   $(*$  X X)  $(+$   $(-$  (sin Y)  $(-$  Y (tan Y))) Y)))))) 0.488145)) (compareRound X 0.88552))

![](_page_27_Picture_1.jpeg)

#### Questions?